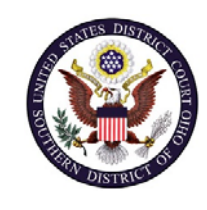

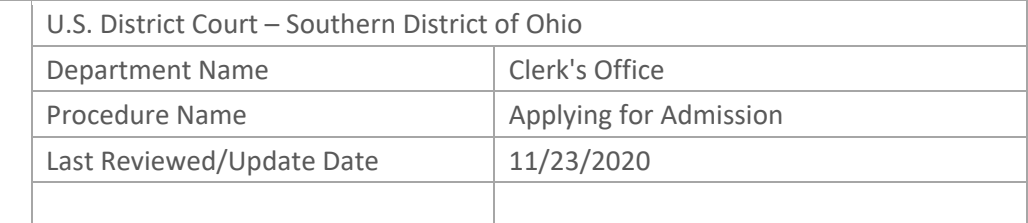

# APPLYING FOR ADMISSION TO THE SOUTHERN DISTRICT OF OHIO

### **Purpose**

This procedure assists attorneys with applying for admission to the Southern District of Ohio through PACER.

#### **Scope**

This procedure applies to all attorneys seeking permanent admission to the Southern District of Ohio.

#### **Prerequisites**

All applicants must register using an individual, upgraded PACER account. Applications cannot be submitted using a legacy or shared PACER account. Additional Instructions: Registering for a New Individual PACER Account Upgrading a Legacy PACER Account

## **Responsibilities**

If you are unable to register for, upgrade, or access your PACER account, contact PACER at (800) 676‐6856. Questions regarding the application for admission may be directed to the Clerk's Office.

## **Procedure**

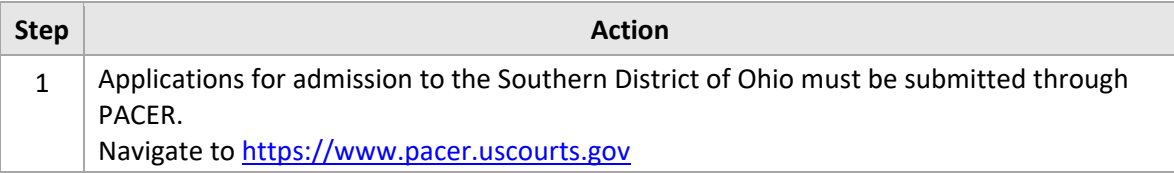

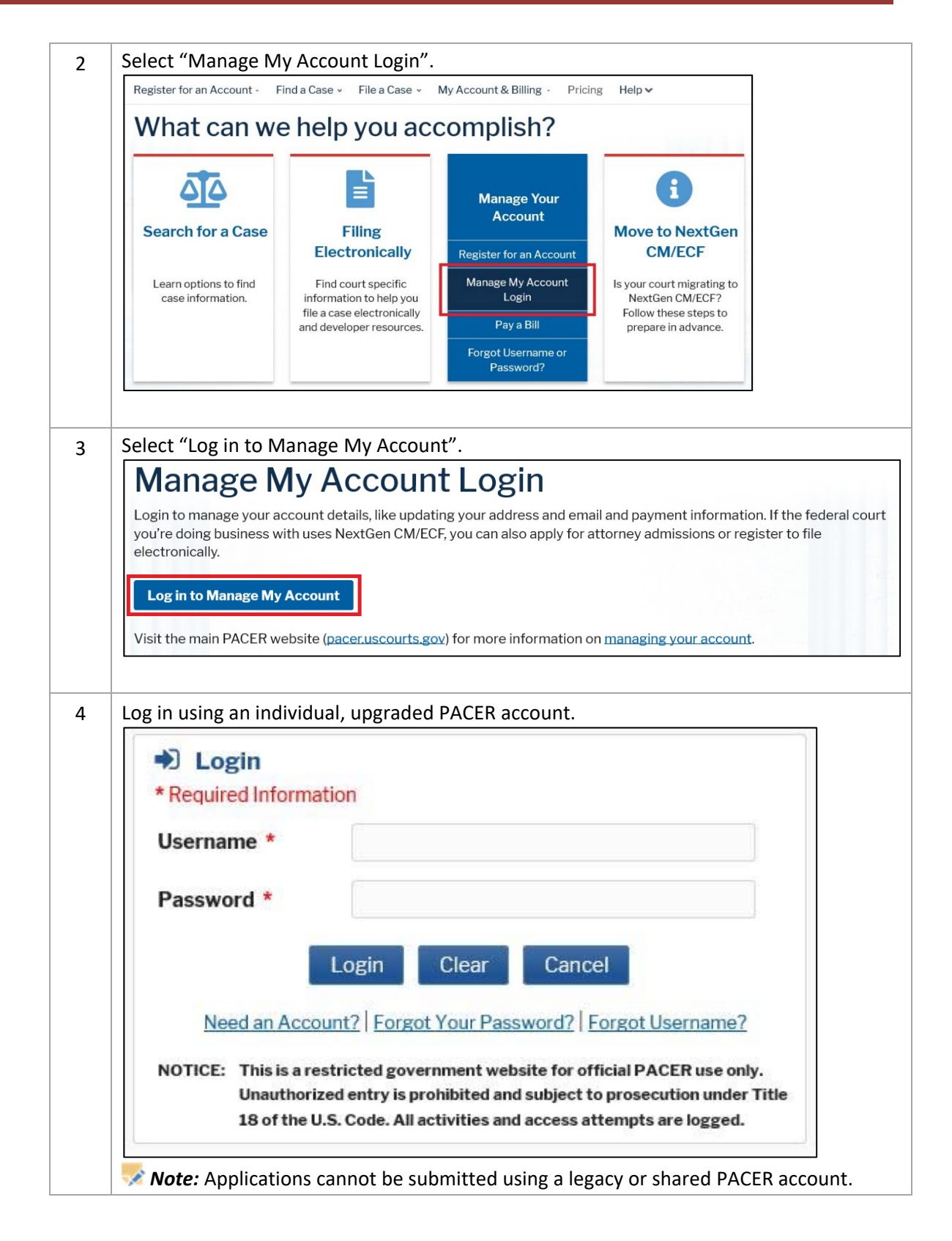

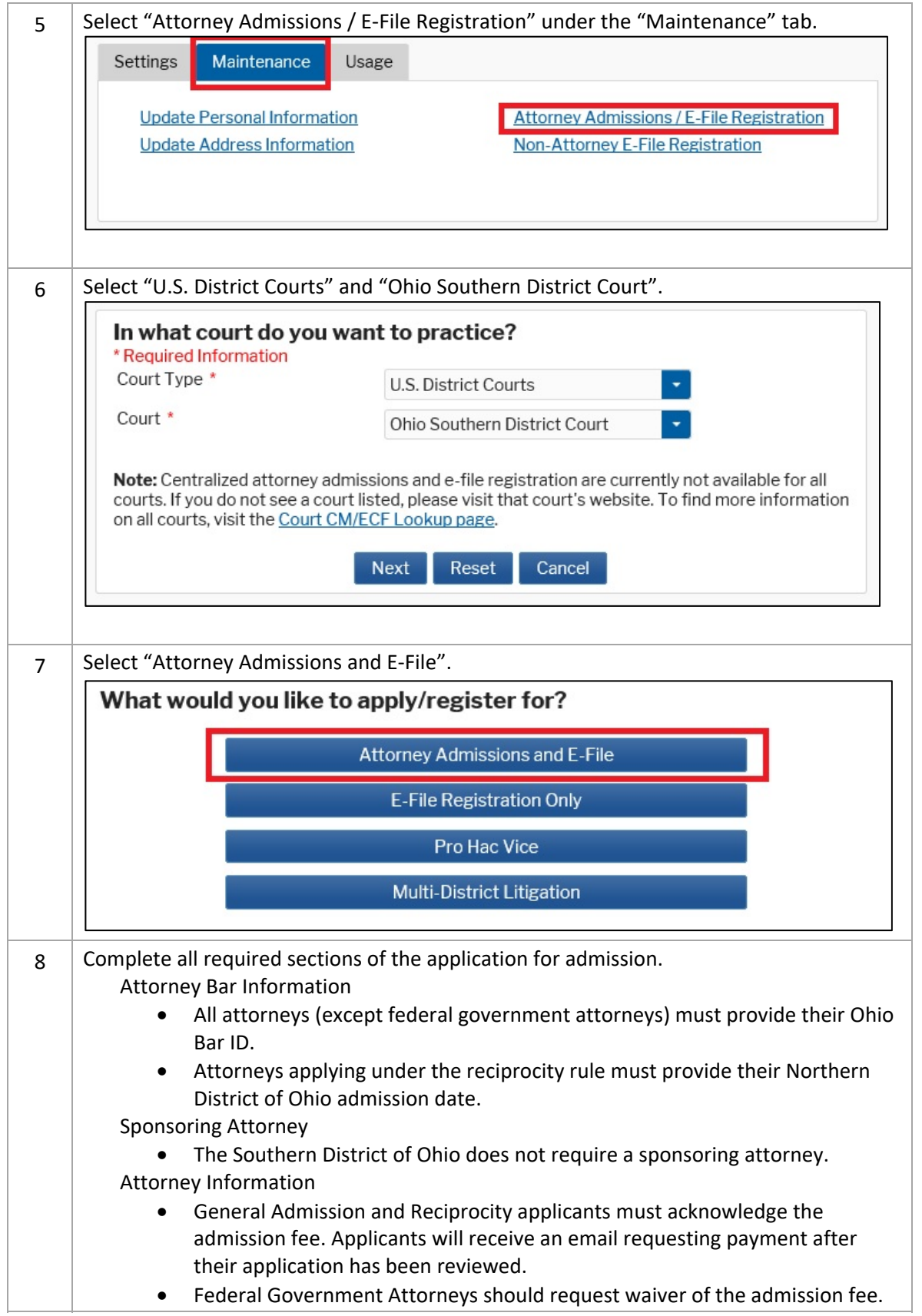

Ē,

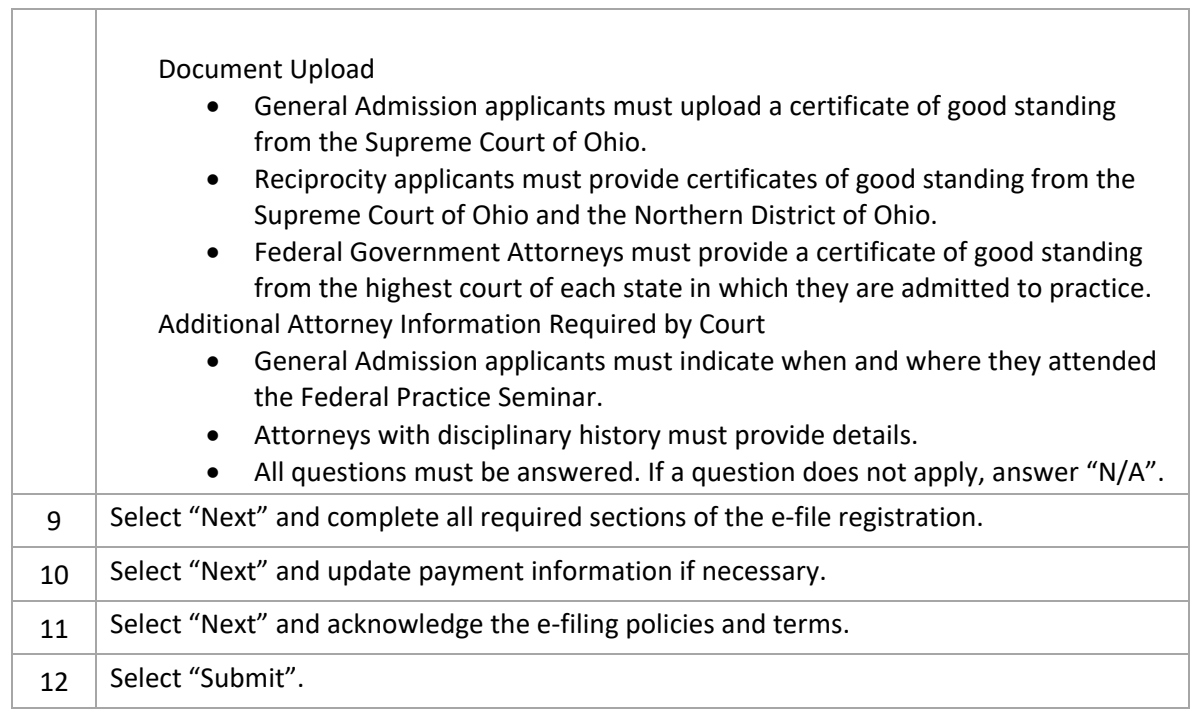